## Feinstaubsensoren für Alle

Bitte Email Adresse da lassen, sie müßen keine http://… Adressen aufschreiben

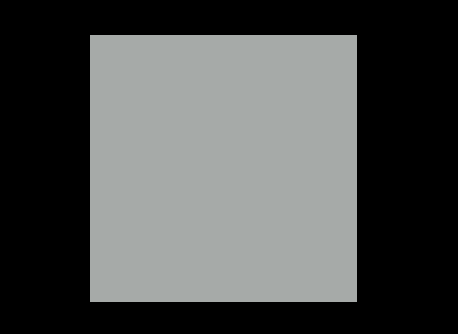

# **Meßen an Stellen an Strellen an Stellen an Mension**<br>denen es bisher nicht <sup>an men</sup>

**https:// maps.luftdaten.info/**

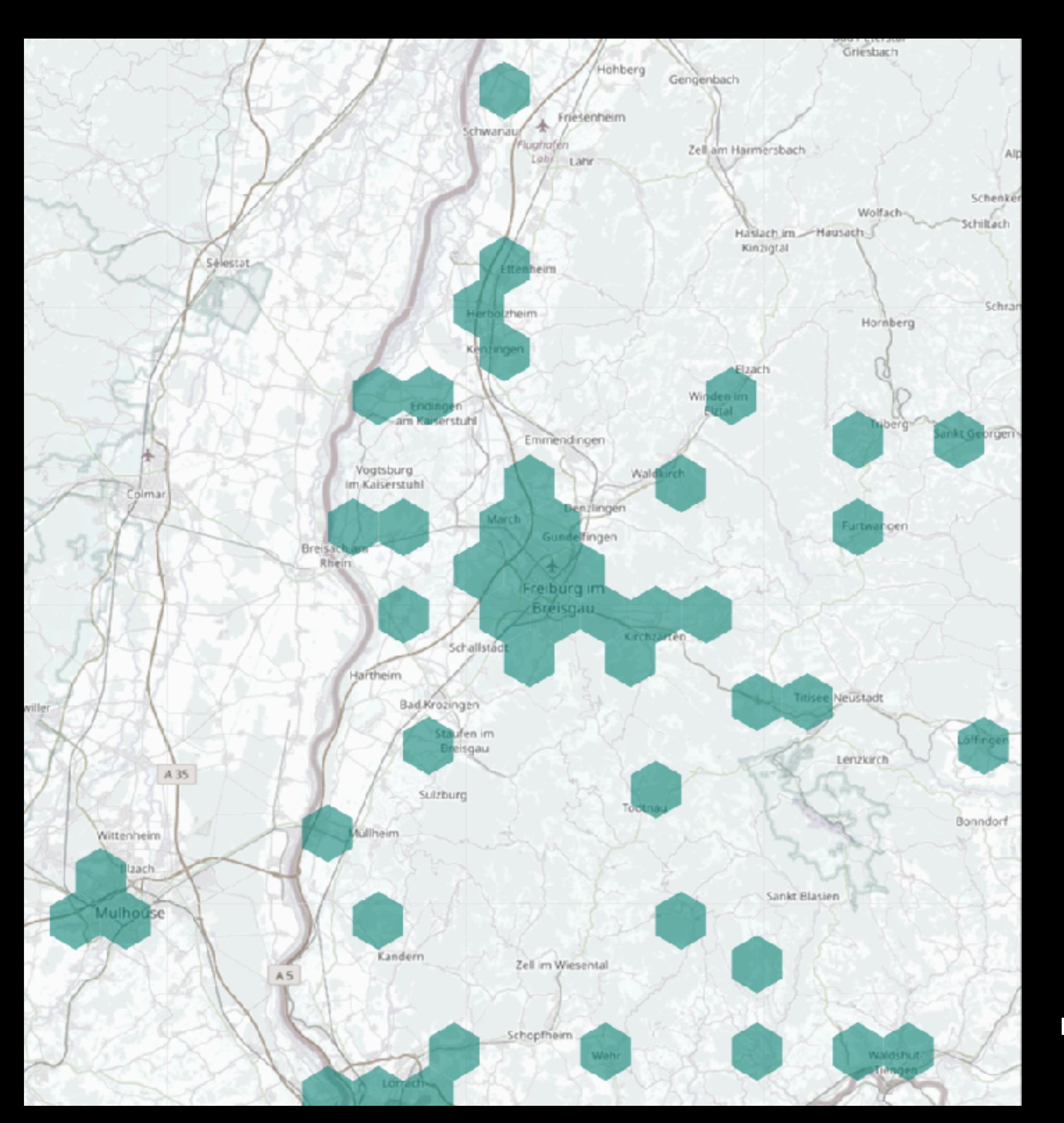

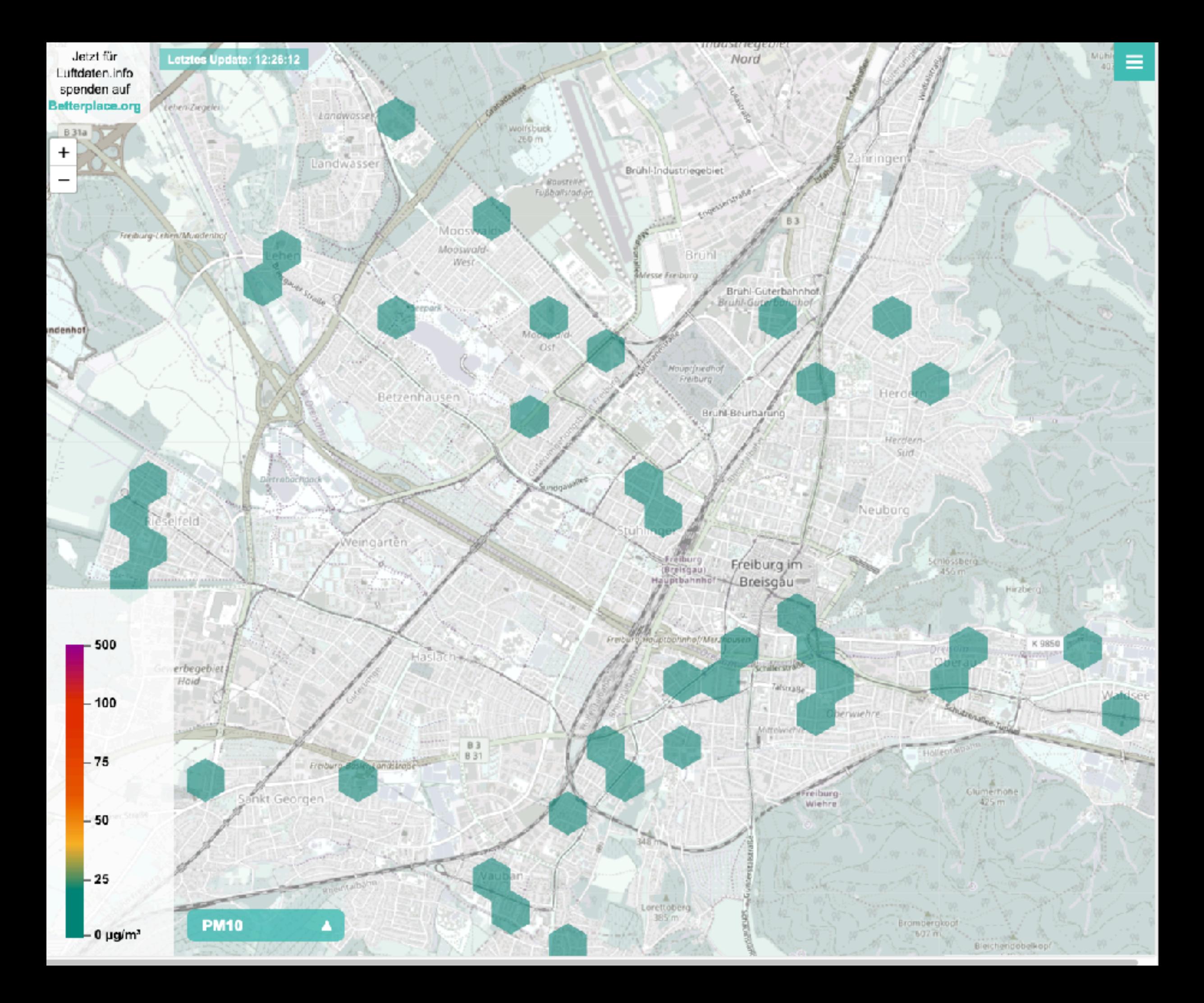

## Grenzwert = Kompromiß

**1,60**

**Modell A: Darüber wird's kritisch!**

**EU: an mehr als 35 Tagen im Durchschnitt über 50µg/m3 UN: mehr als 20 µg/m3 im Durchschnitt**

**1,60**

**Modell B: gefährlich mit Exposition**

### Saubere Luft > bessere Motoren

**strengere Vorschriften für Emissionen: Senkung von NOx, PM, CO2**

**Optimierungsziele Kosten!**

#### **Lösung der Automobilhersteller: 2 Betriebsmodi:**

- **- Prüfstand**
- **- Straße**

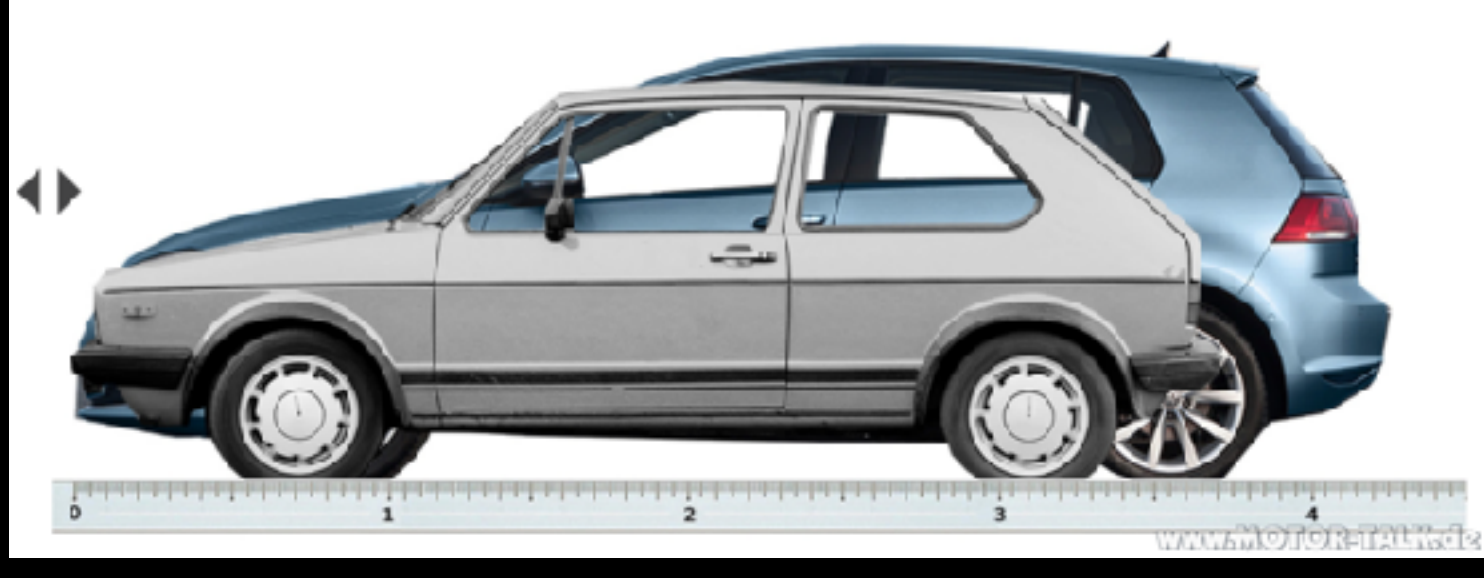

#### **Golf I gegen Golf VI**

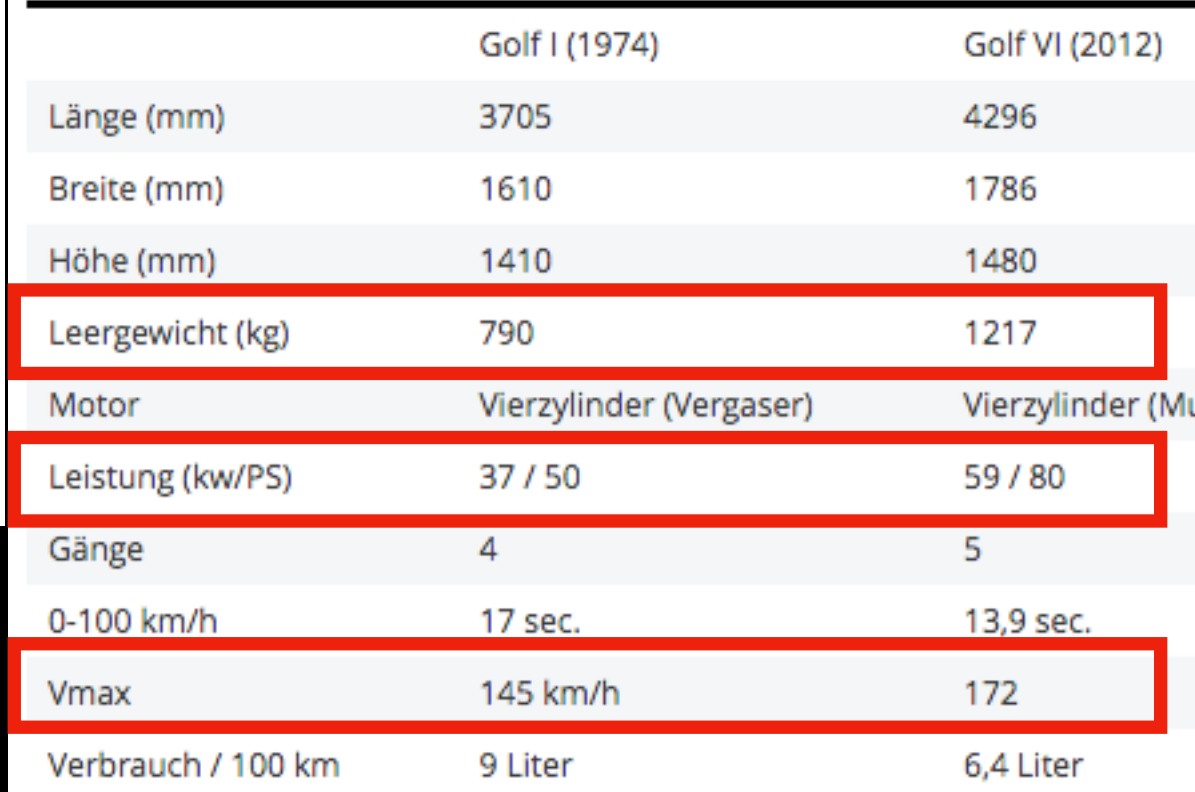

## Saubere Luft > Individualrecht

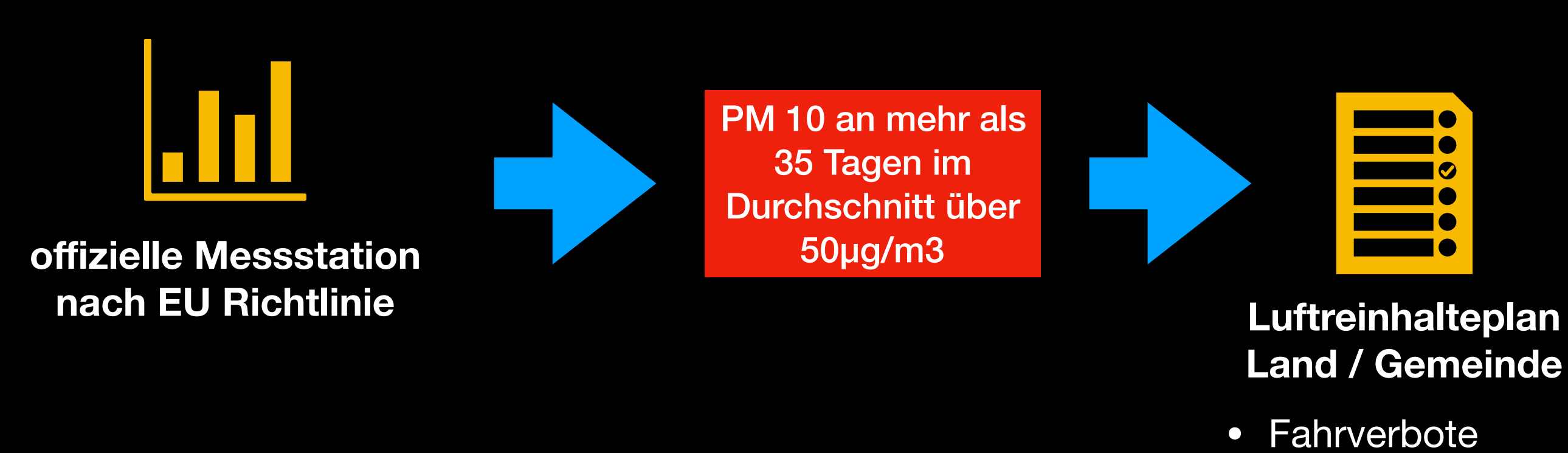

- **kostenloser** Nahverkehr
	- Verbot von Komfortkaminen

**individuell einklagbares Recht auf saubere Luft**

## je nach Ort:

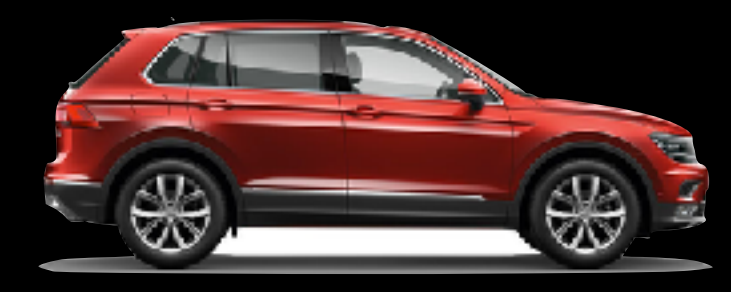

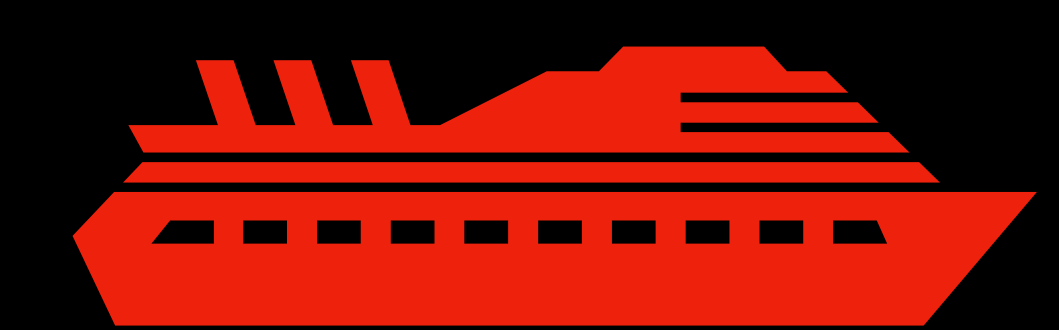

**Schüttgutumladung**

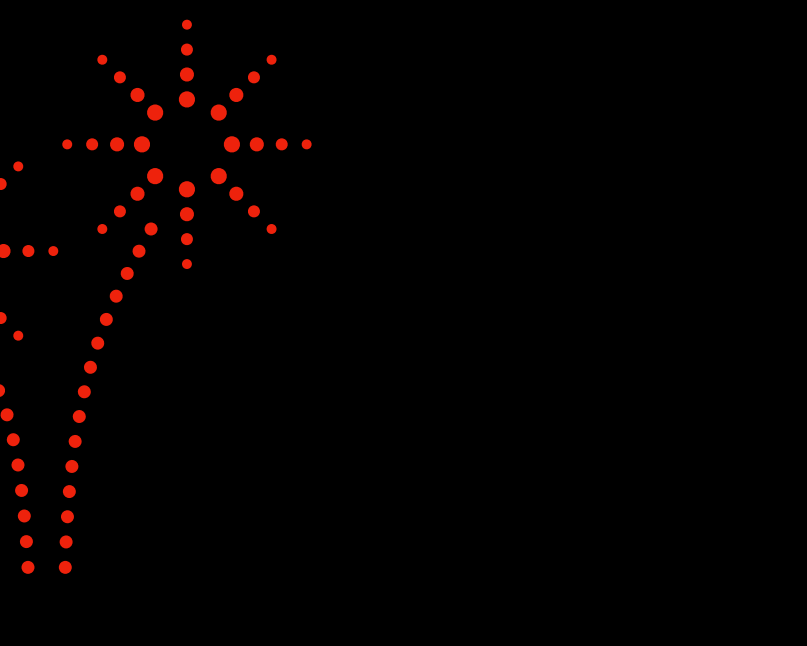

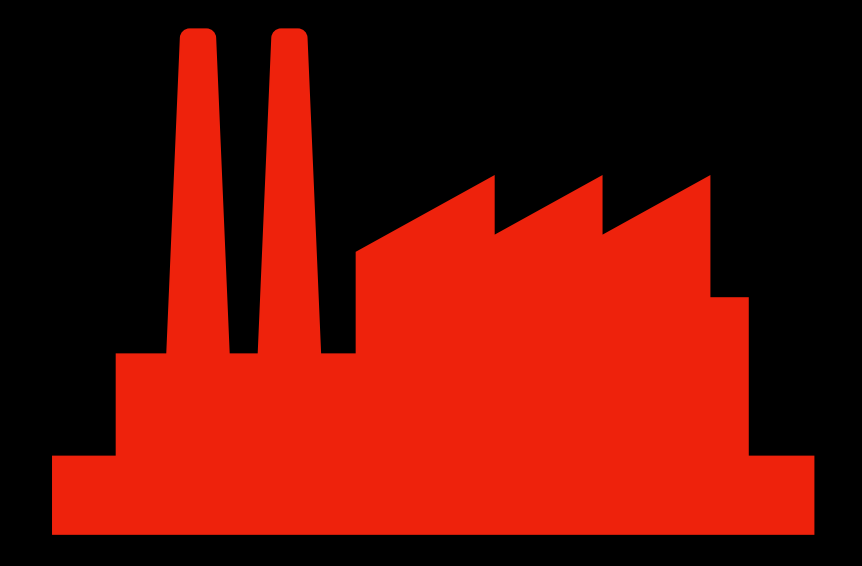

**Pollen**

## Wie entsteht Feinstaub?

- **Strassenverkehr**
- Hausbrand
- Industrieprozesse
- Landwirtschaft
- **Silvesterfeuerwerk**
- (Laserdrucker, Rauchen, …)

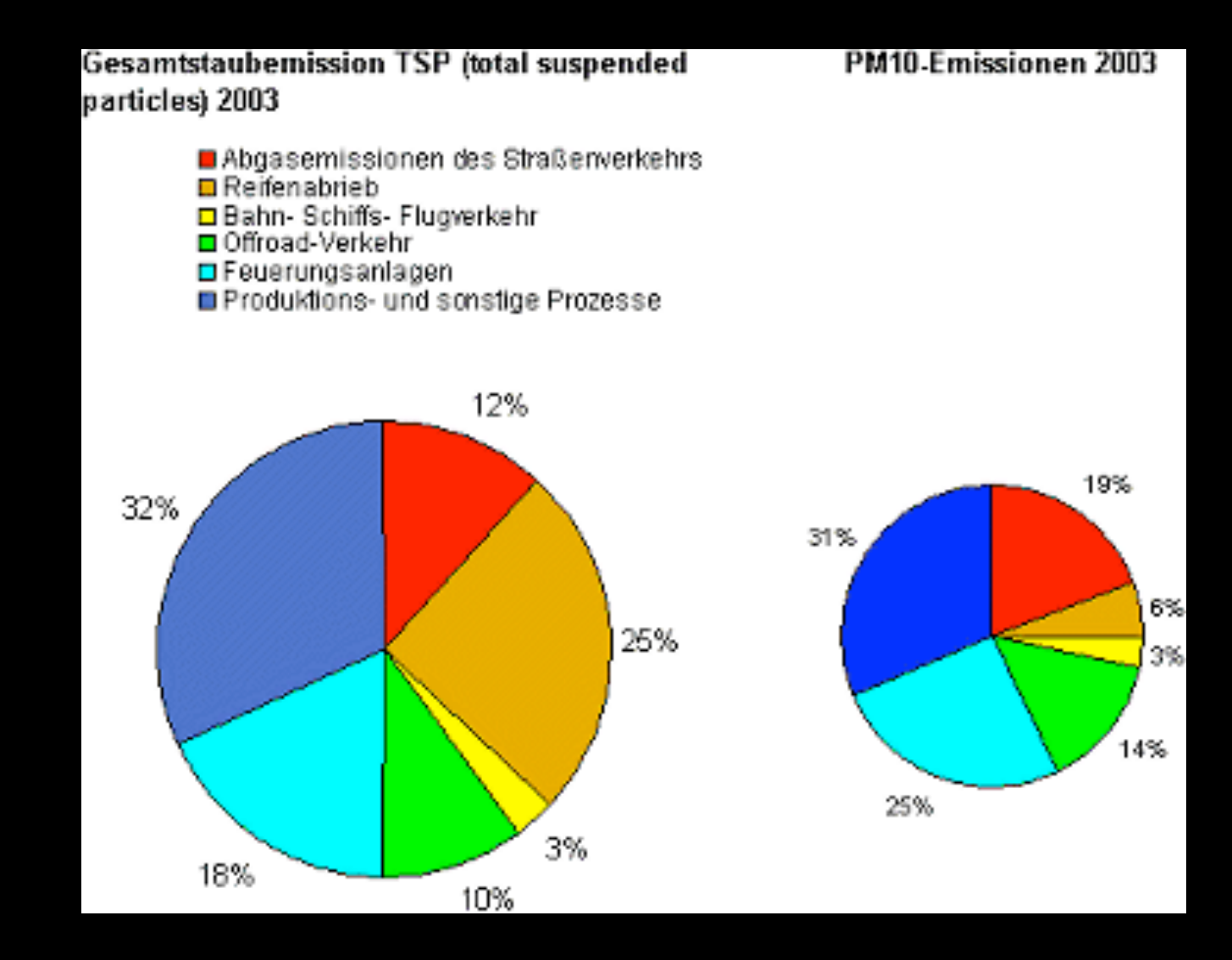

http://www4.lubw.baden-wuerttemberg.de/servlet/is/18793/

#### **Regional sehr unterschiedlich!**

#### **Feuerwerk**

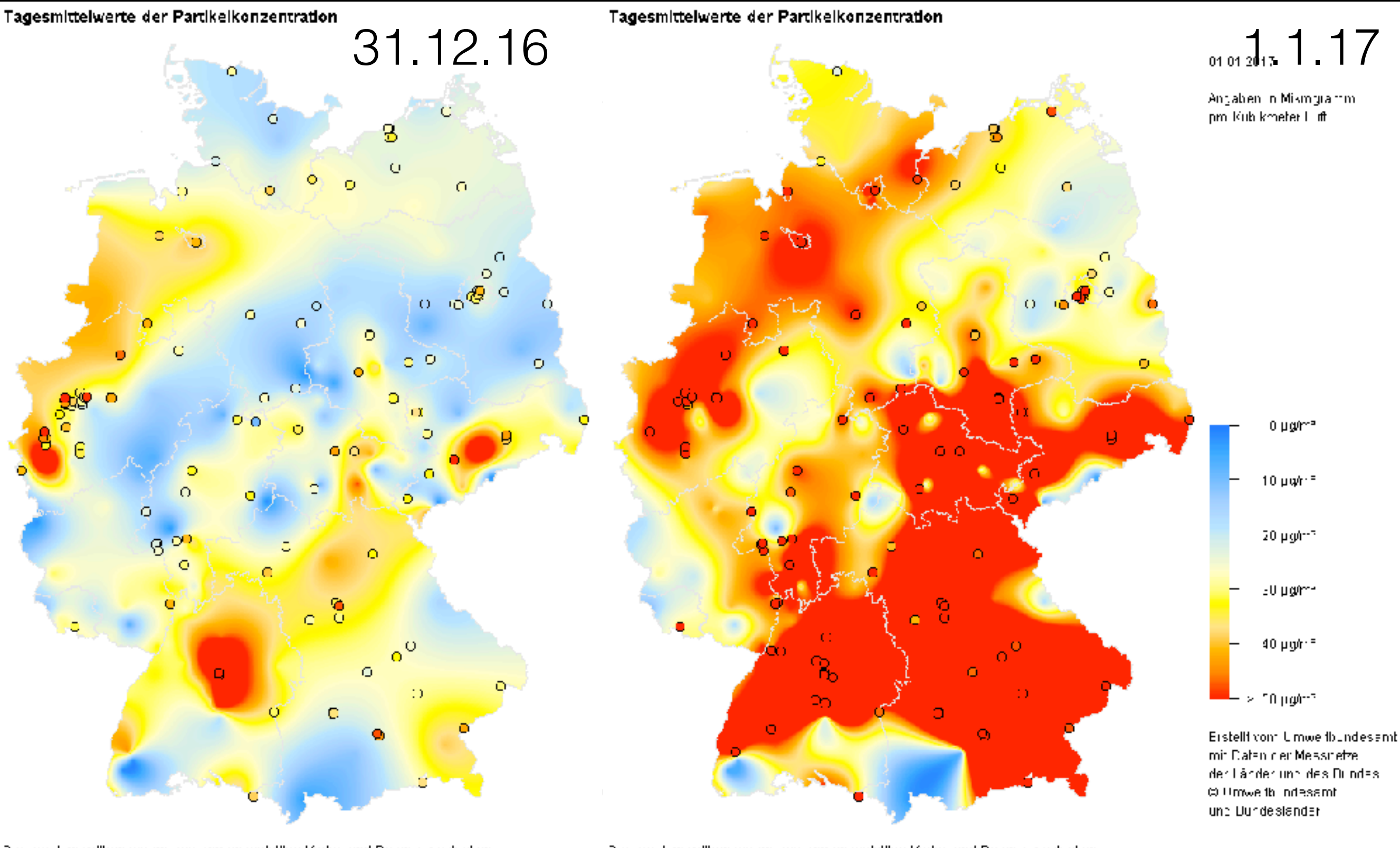

Die vom Umwellbundesam, zusammengestellten Karlen und Daten zur aktuel en immissionssituation diener der orient erenden Information der Bevülkerung. Auf Grund der weiträumigen Betrachtung, st eine kleinräumige, nterpretation nicht zuläs aig Die vom Umwellbundesam, zusammengestellten Karlen und Daten zur aktuel en: immissionssituation diener der orient erenden Information der Bevülkerung. Auf Grund der weiträumigen Betrachtung, straine kleimläumige, nterpratation nicht zuläsaig.

http://www.umweltbundesamt.de/daten/luftbelastung/aktuelle-luftdaten#/map?\_k=goqh36

## Lösung(en) ?

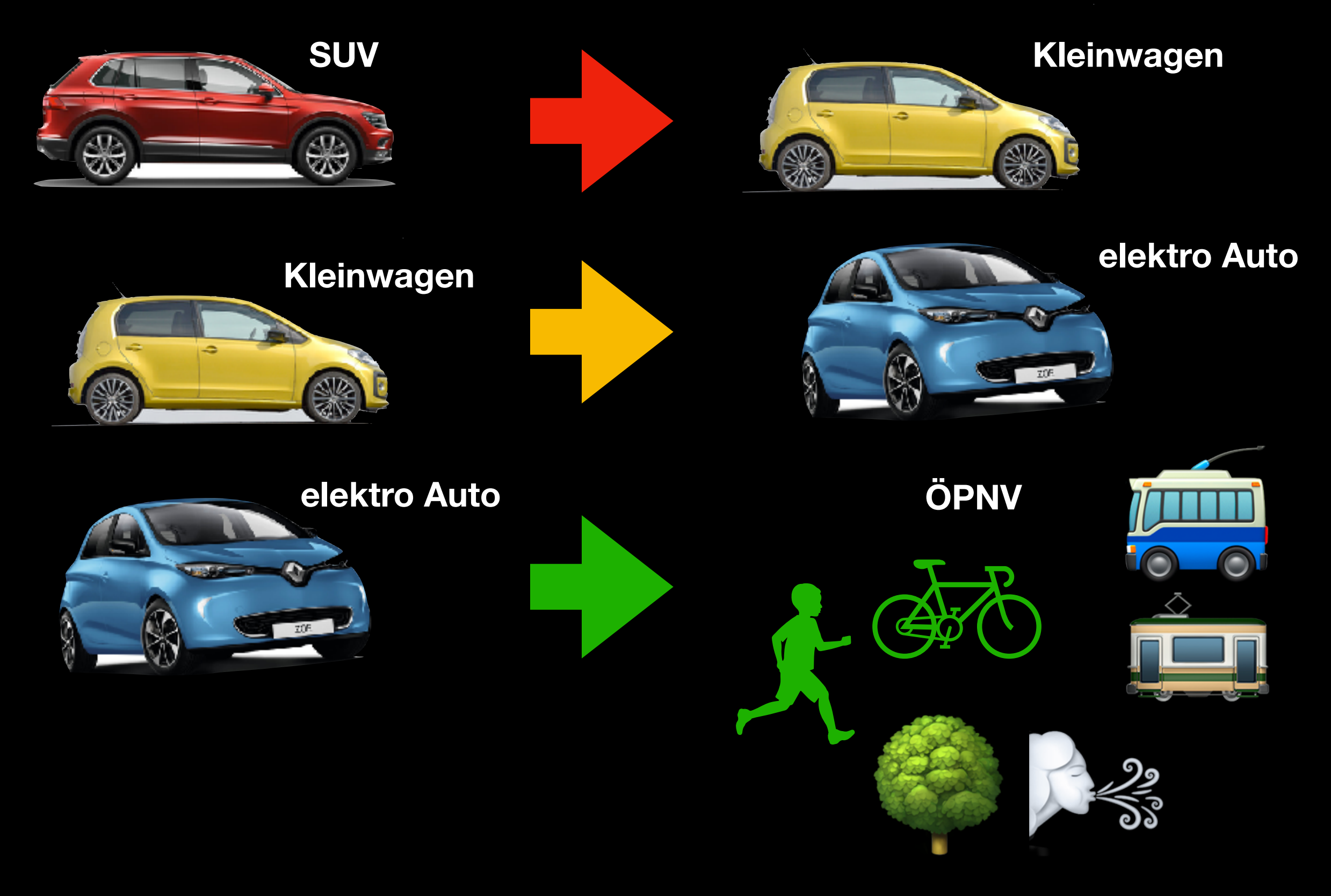

- **• zufriedenstellende Korrelationan Tagen mit mittlerer Luftfeuchtigkeit (50 -70 % r. F.) und Konzentrationen kleiner 20 μg/m³**
- **• deutliche Abweichungen bei Schwankungen der klimatischen Bedingungen (Luftfeuchte, Luftdruck, Lufttemperatur)**
- **• Sensoren aus unterschiedlichen Chargen weisen unterschiedliche Messergebnisse auf**
- **• undefinierter Probengasstrom durch ungeregelten Lüfter führt zu starken Schwankungen des Messvolumens**

# Genauigkeit

Feinstaub Vergleichsmessung (1h\_Mw)

Von 2.4.2017 18:00 bis 4.4.2017 20:00

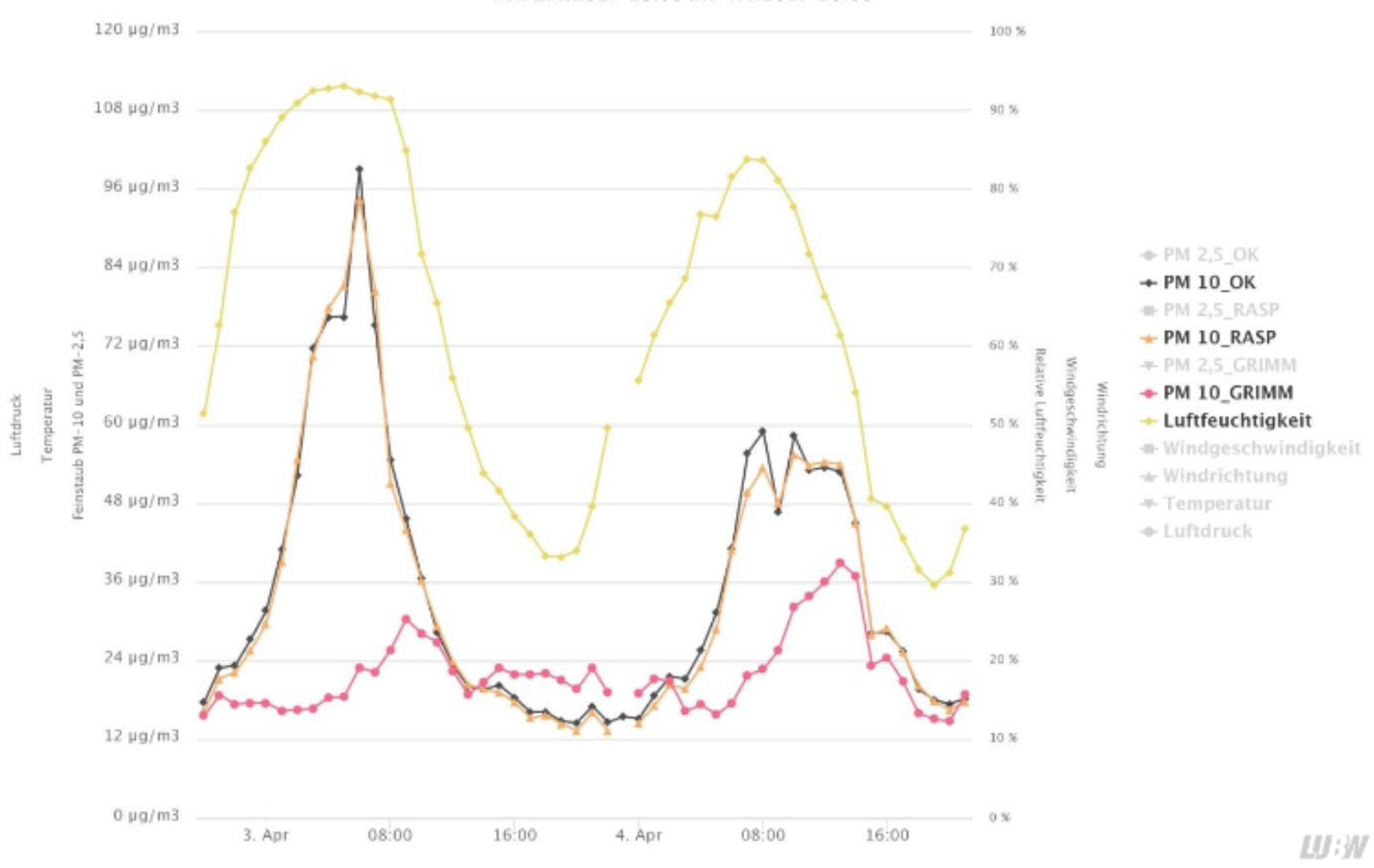

*http://www4.lubw.baden-wuerttemberg.de/servlet/is/268831/messungen\_mit\_dem\_feinstaubsensor\_sds011.pdf? command=downloadContent&filename=messungen\_mit\_dem\_feinstaubsensor\_sds011.pdf*

## [luftdaten.info](http://luftdaten.info)

- Projekt des Code for German OK Lab Stuttgart
- Wie macht man aus einem dreckigen Thema was aufregendes
- in Stuttgart ab 2015
- in Freiburg ab 2017
- 4000 Sensoren weltweit

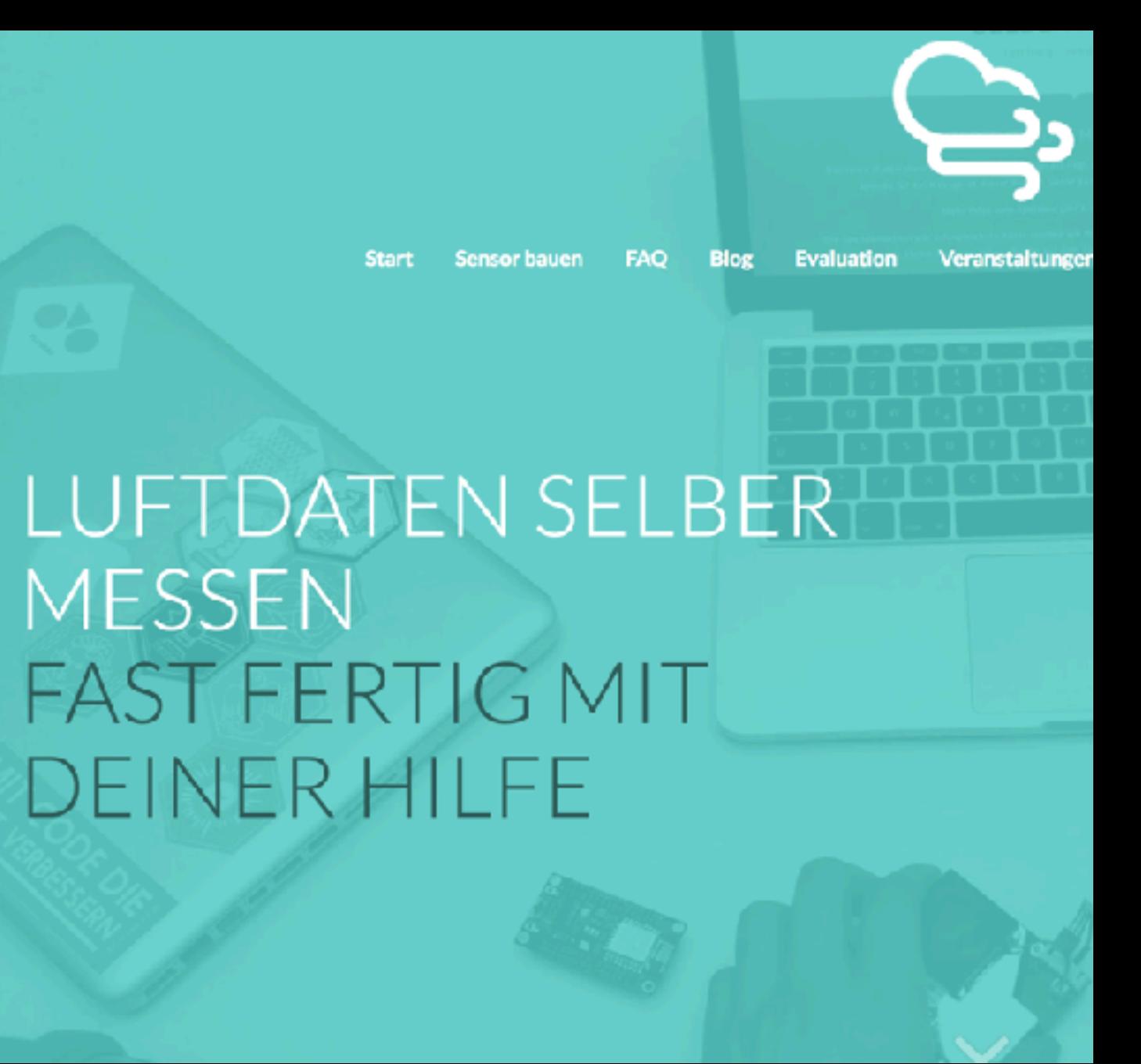

## Warum Feinstaubsensoren?

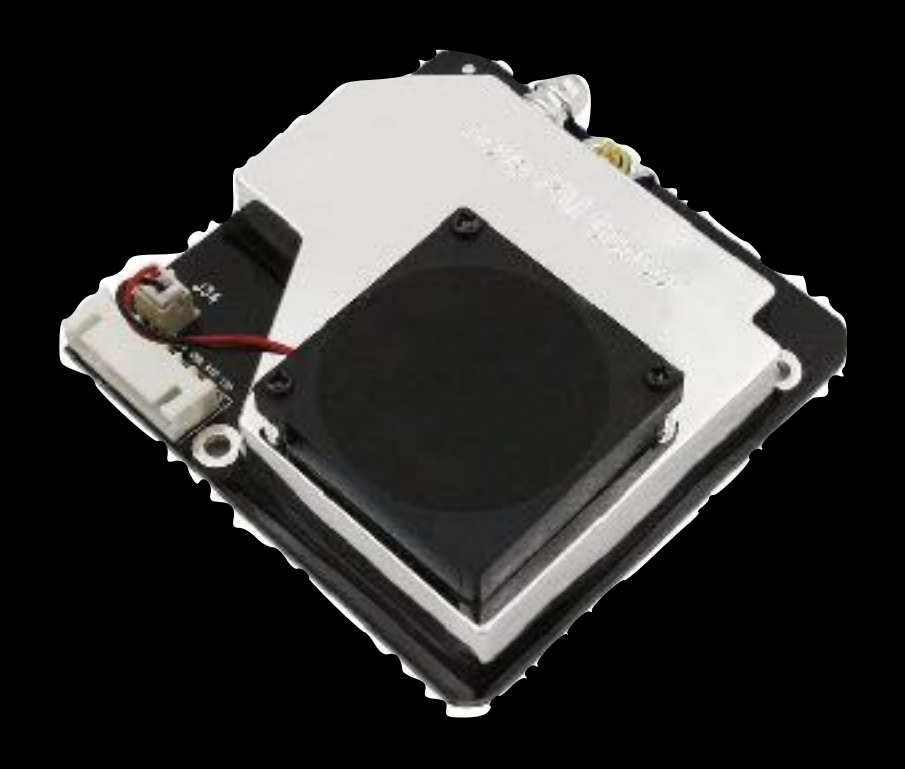

Sensor sehr günstig: 17 € aus China

NOx Sensoren ca 200 €

Sensoren einigermassen genau

Thema politisch / medial aktuell

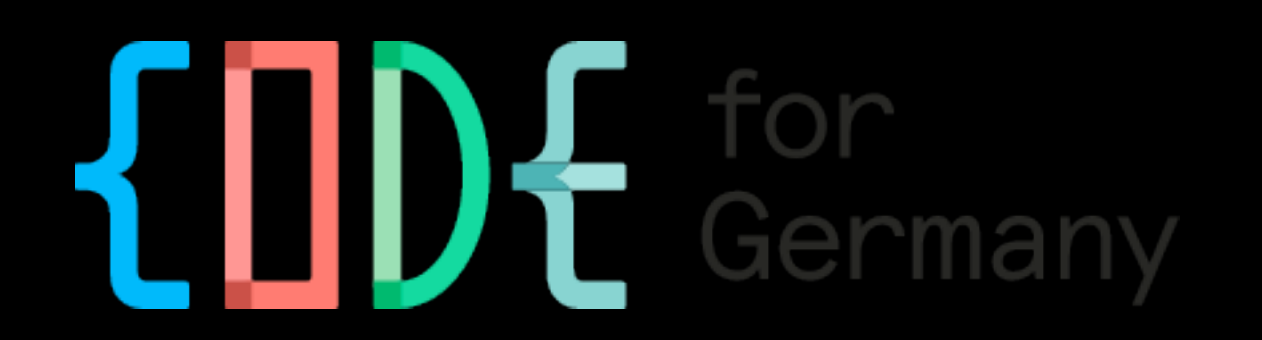

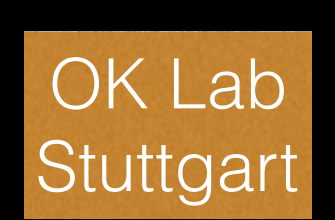

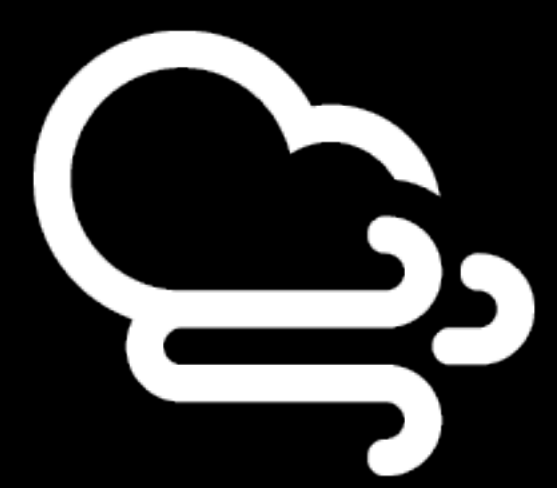

#### NodeMCU+SDS011+DHT22

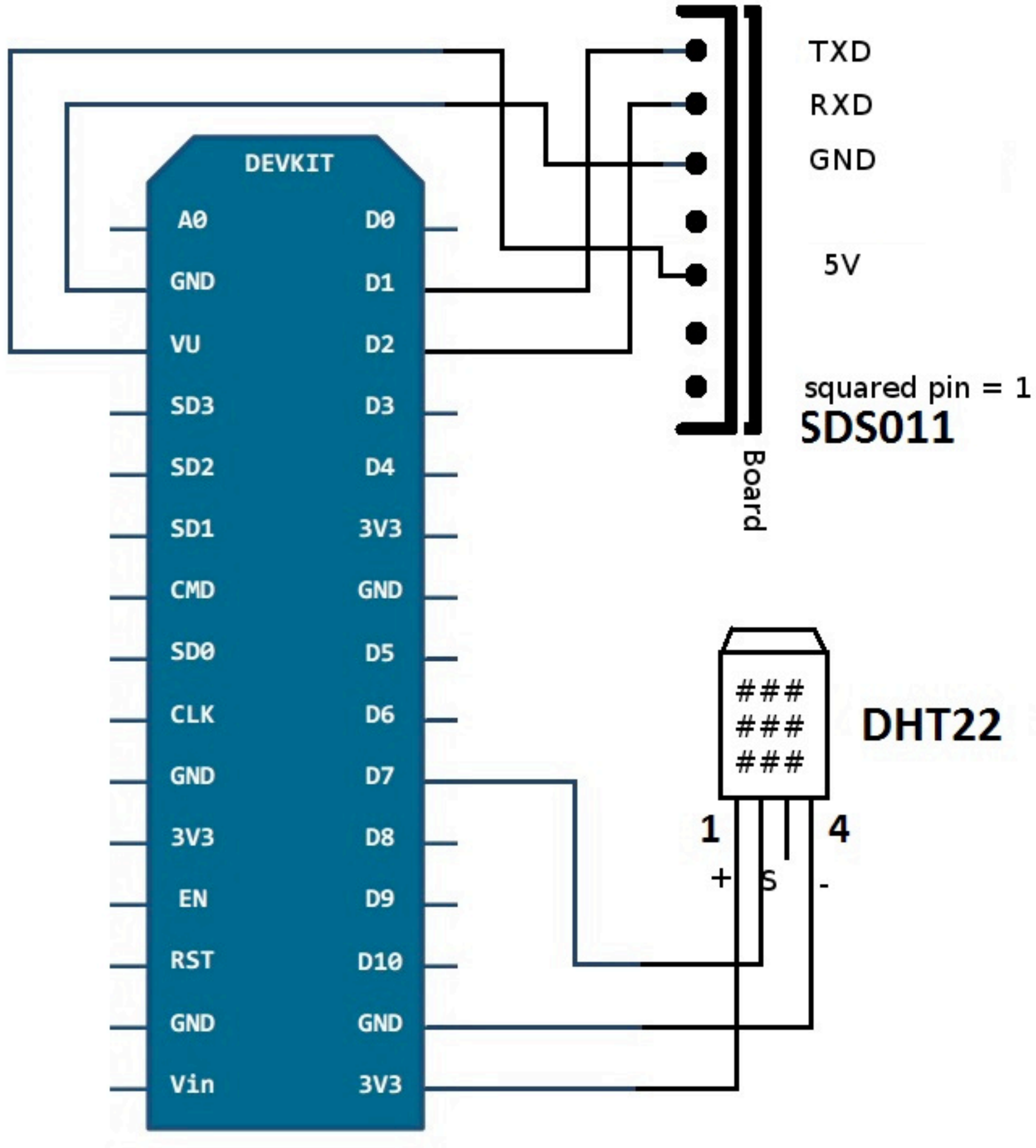

#### **Anschluß SDS011**

Pins sind von RECHTS nach LINKS nummeriert, beim Verbinden darauf achten, das die Kabel wirklich auf den Pins stecken, da die meisten Dupont-Kabel auch "neben" die Pins passen

**SDS011 Pin 1 -> Pin D1 / GPIO5 SDS011 Pin 2 -> Pin D2 / GPIO4 SDS011 Pin 3 -> GND SDS011 Pin 4 -> unused SDS011 Pin 5 -> VU (NodeMCU v3) / VIN (NodeMCU v2) SDS011 Pin 6 -> unused SDS011 Pin 7 -> unused**

#### **Anschluß des DHT22**

Pins sind von LINKS nach RECHTS nummeriert, Vorderseite ist das "Gitter" **DHT22 Pin 1 -> Pin 3V3 (3.3V) DHT22 Pin 2 -> Pin D7 (GPIO13) DHT22 Pin 3 -> unused DHT22 Pin 4 -> Pin GND**

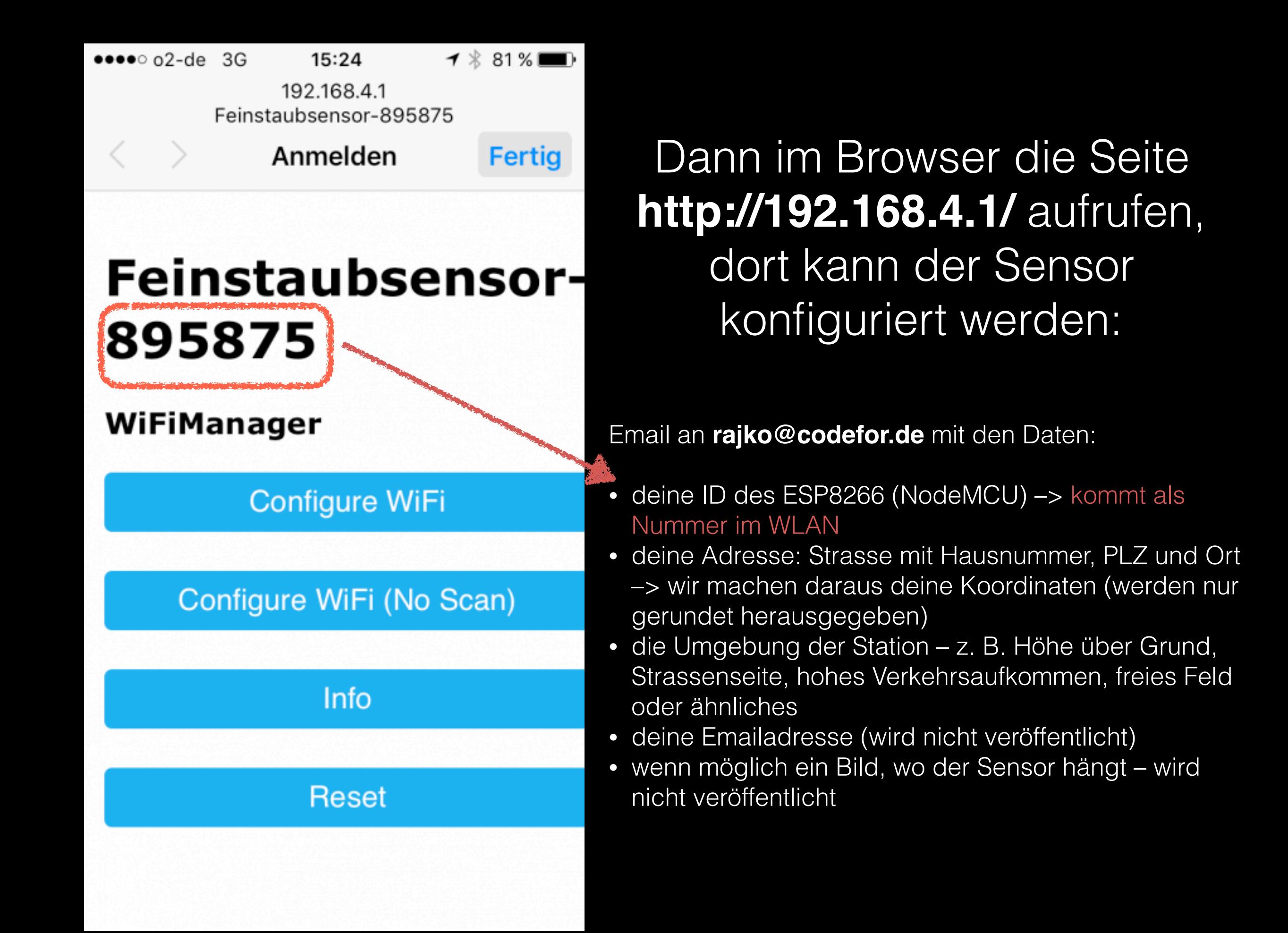

## Messen mit dem Handy

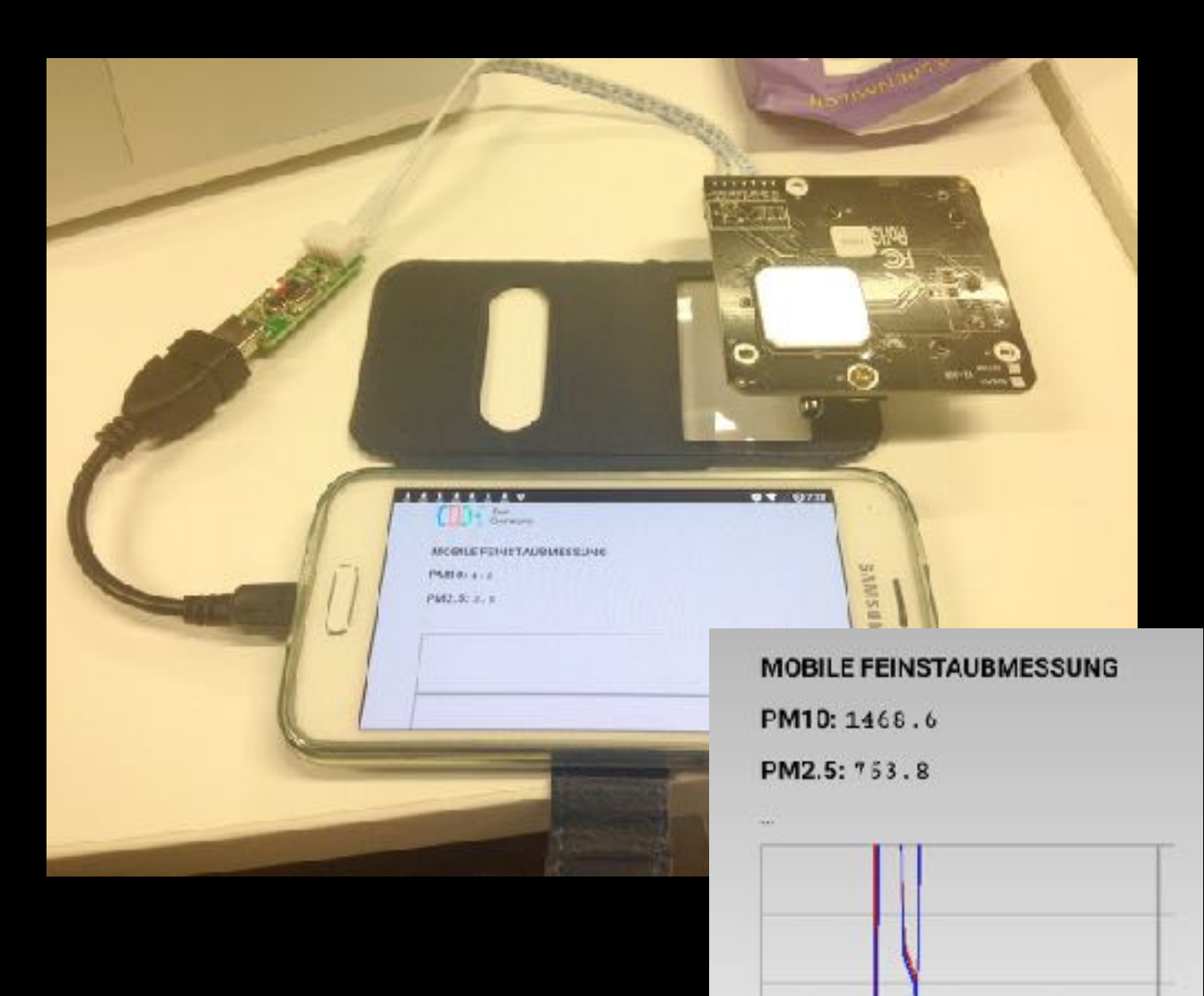

- •Android Handy
- •Kabel
- •USB to Seriell
- •Micro USB to Female USB

App is derzeit "Proof of concept"soll: Daten loggen (Position, Zeit, PM10, weitere Sensorendaten) und als CSV Datei speichern.

**Smog Cop App + SDS011 + mini-USB-female-Kabel** [https://play.google.com/store/apps/details?](https://play.google.com/store/apps/details?id=com.nylon.smogcop&hl=de) [id=com.nylon.smogcop&hl=de](https://play.google.com/store/apps/details?id=com.nylon.smogcop&hl=de)

#### **Feinstaub Messen an Orten an denen es kein WLAN gibt?**

Aufbau eines Funknetzes für das Internet der Dinge

**Stand: Freiburg ca 60% abgedeckt, Mitte des Jahres komplett Nutzung: Bienenstocküberwachung, Fahrradtracking, Zähler, Mülleimerfüllstand, Paxcounter, … mit Badenova** 

#### **The Things Network**

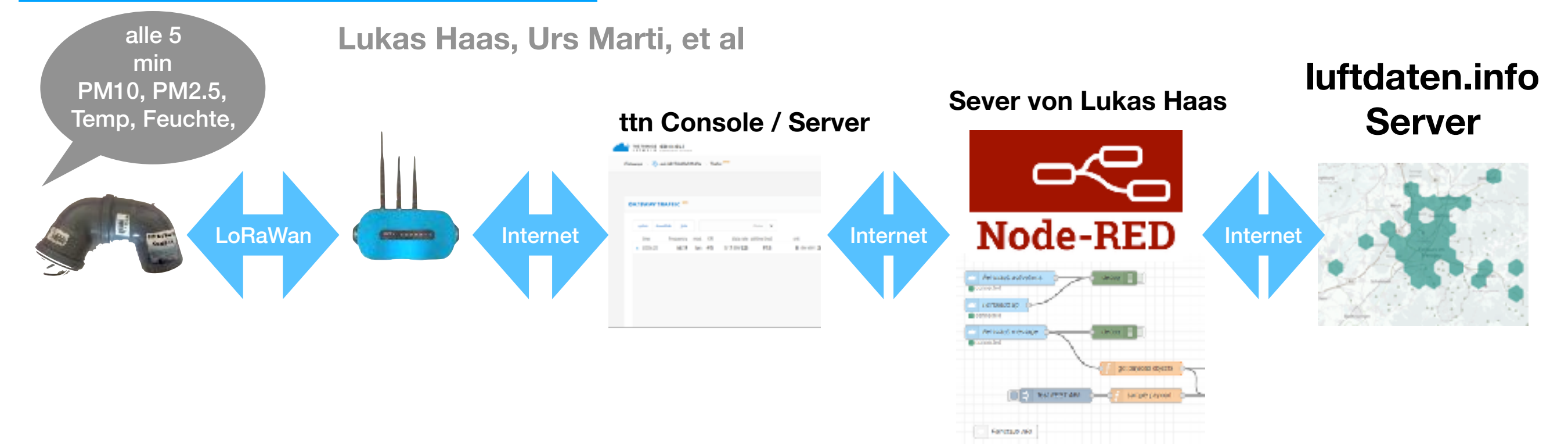

# weitere Projekte

- twitterbot: <https://twitter.com/FeinstaubFR>
- mobiler Sensor: [https://airlogger.de/the-mobile-particle-matter](https://airlogger.de/the-mobile-particle-matter-logger/)[logger/](https://airlogger.de/the-mobile-particle-matter-logger/)
- Android App: [https://play.google.com/store/apps/details?](https://play.google.com/store/apps/details?id=com.nylon.smogcop&hl=de) [id=com.nylon.smogcop&hl=de](https://play.google.com/store/apps/details?id=com.nylon.smogcop&hl=de)
- LoRa Sensor: [https://sbamueller.wordpress.com/2018/03/07/lora](https://sbamueller.wordpress.com/2018/03/07/lora-feinstaub-sensoren-basteln/)[feinstaub-sensoren-basteln/](https://sbamueller.wordpress.com/2018/03/07/lora-feinstaub-sensoren-basteln/)
- Sensor zum Rumtragen: [https://sbamueller.wordpress.com/](https://sbamueller.wordpress.com/2018/06/23/sds011_liveplot-a-new-way-of-measuring-particle-matter-with-pi-windows-ubuntu-and-macos/) [2018/06/23/sds011\\_liveplot-a-new-way-of-measuring-particle](https://sbamueller.wordpress.com/2018/06/23/sds011_liveplot-a-new-way-of-measuring-particle-matter-with-pi-windows-ubuntu-and-macos/)[matter-with-pi-windows-ubuntu-and-macos/](https://sbamueller.wordpress.com/2018/06/23/sds011_liveplot-a-new-way-of-measuring-particle-matter-with-pi-windows-ubuntu-and-macos/)